## SAP ABAP table DPR TS\_UI\_ACC\_TREE\_DATA {Tree: Project Elements with Accounting Information}

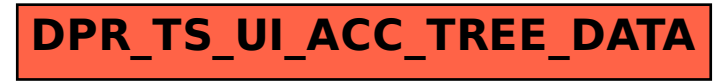